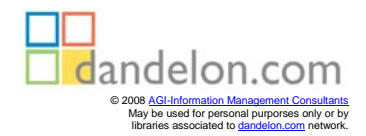

Paul Wenzel (Hrsg.)

## **Logistik mit SAP R/3**

Materialwirtschaft, Fertigungswirtschaft, Qualitätsmanagement, Konfigurierte SAP-Systeme

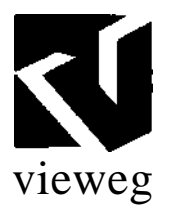

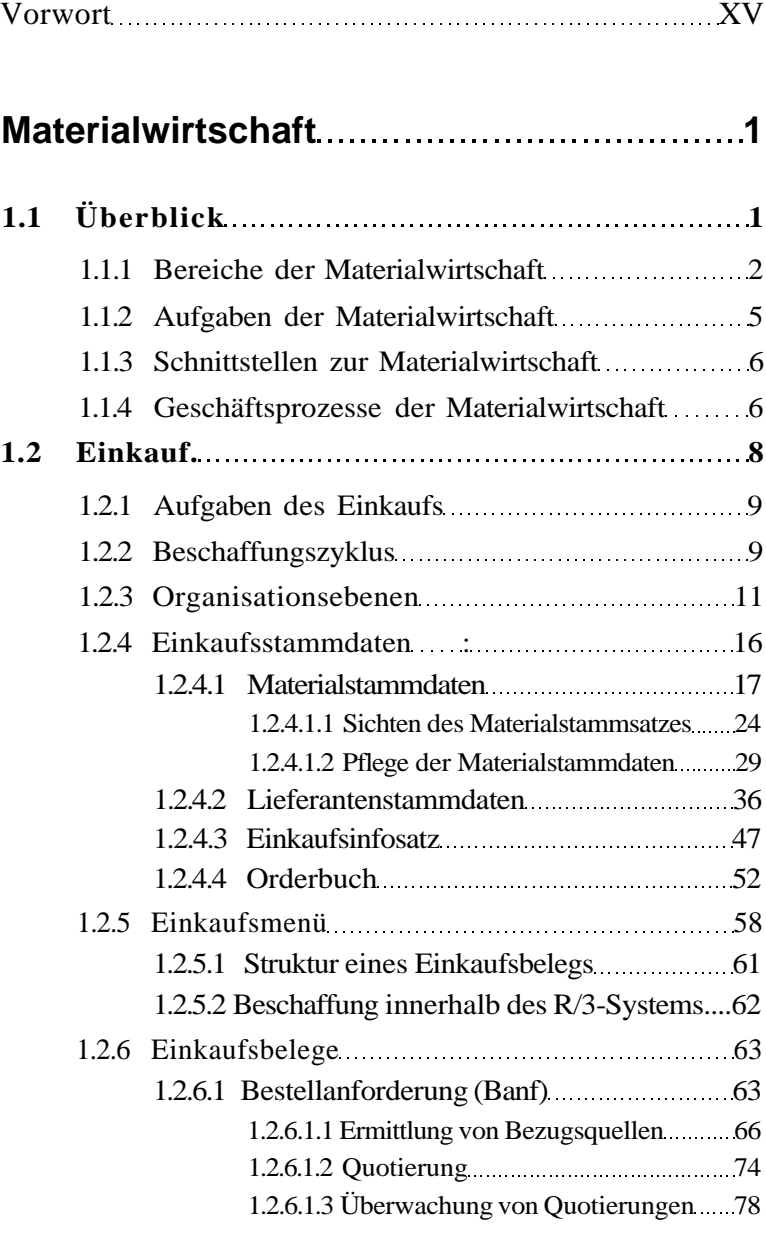

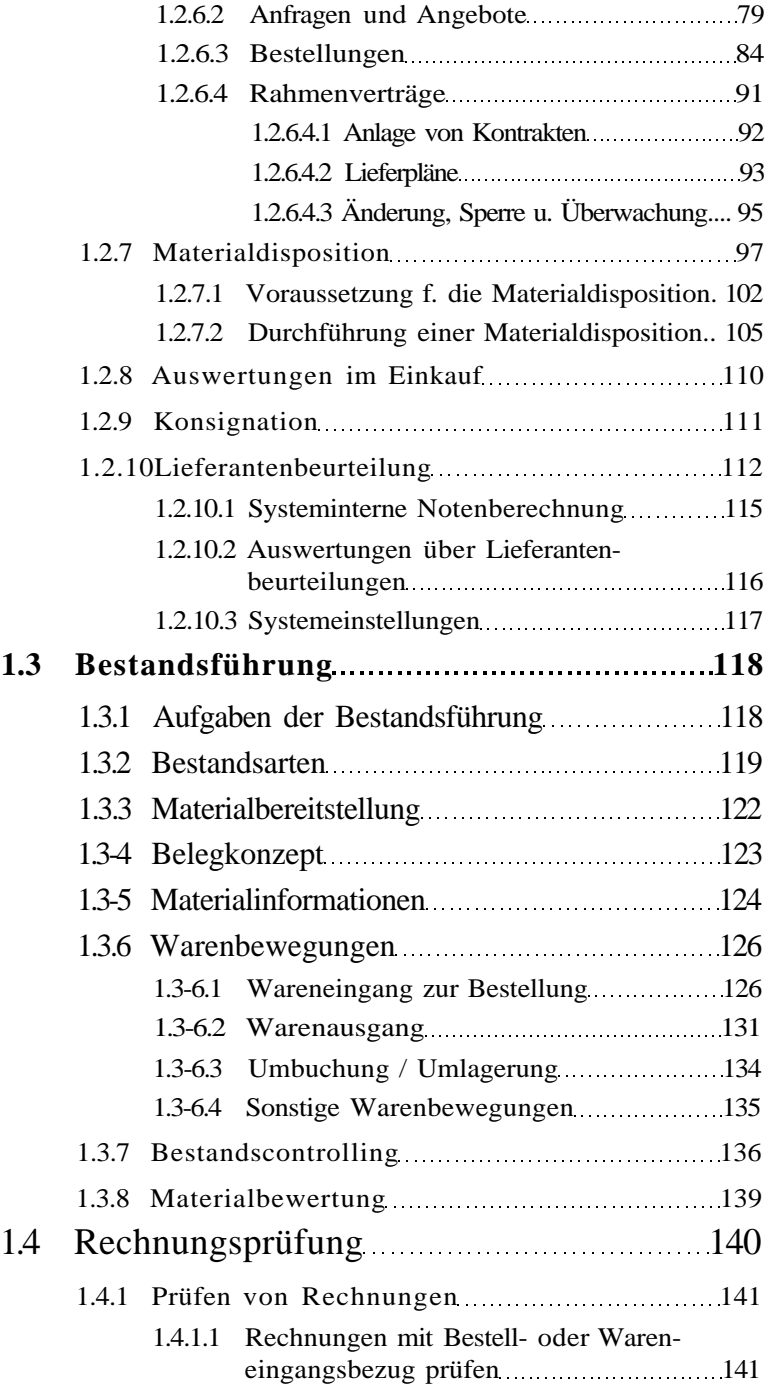

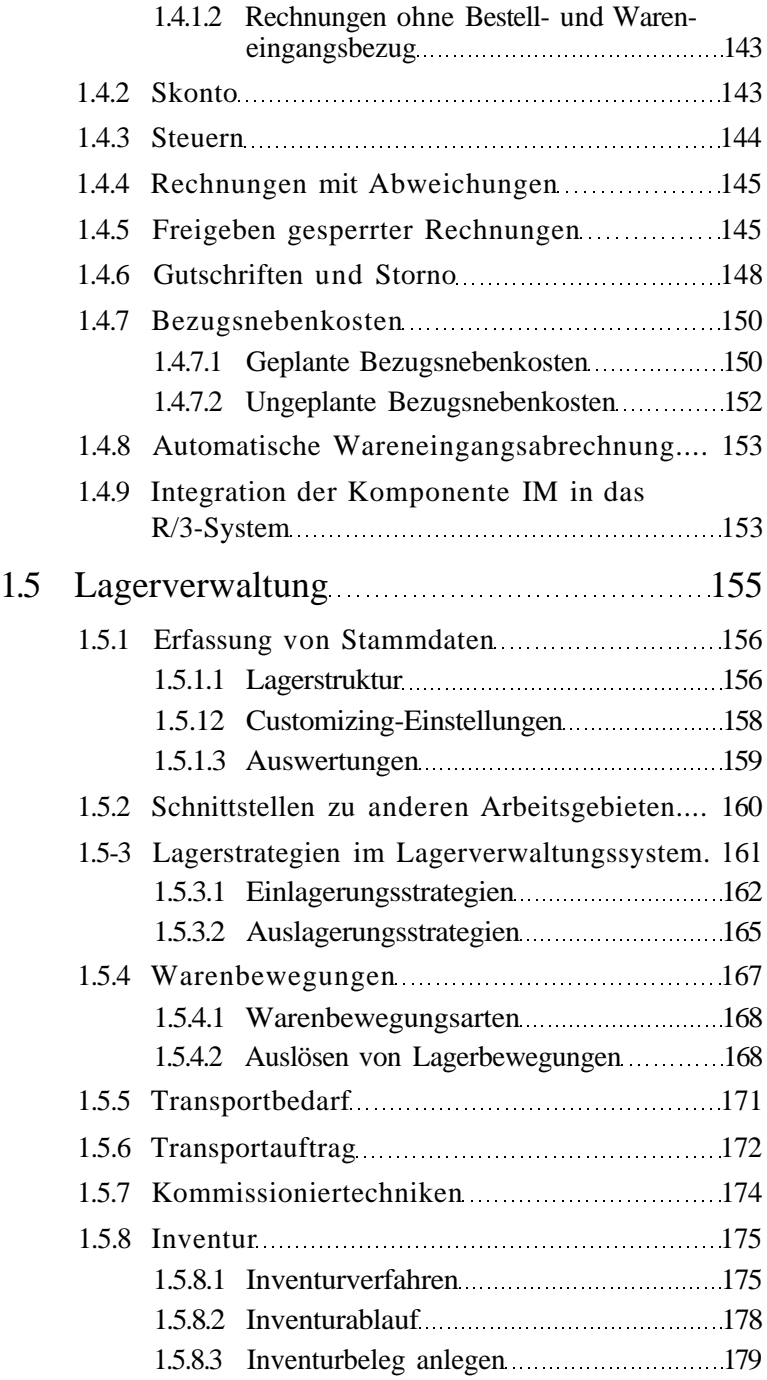

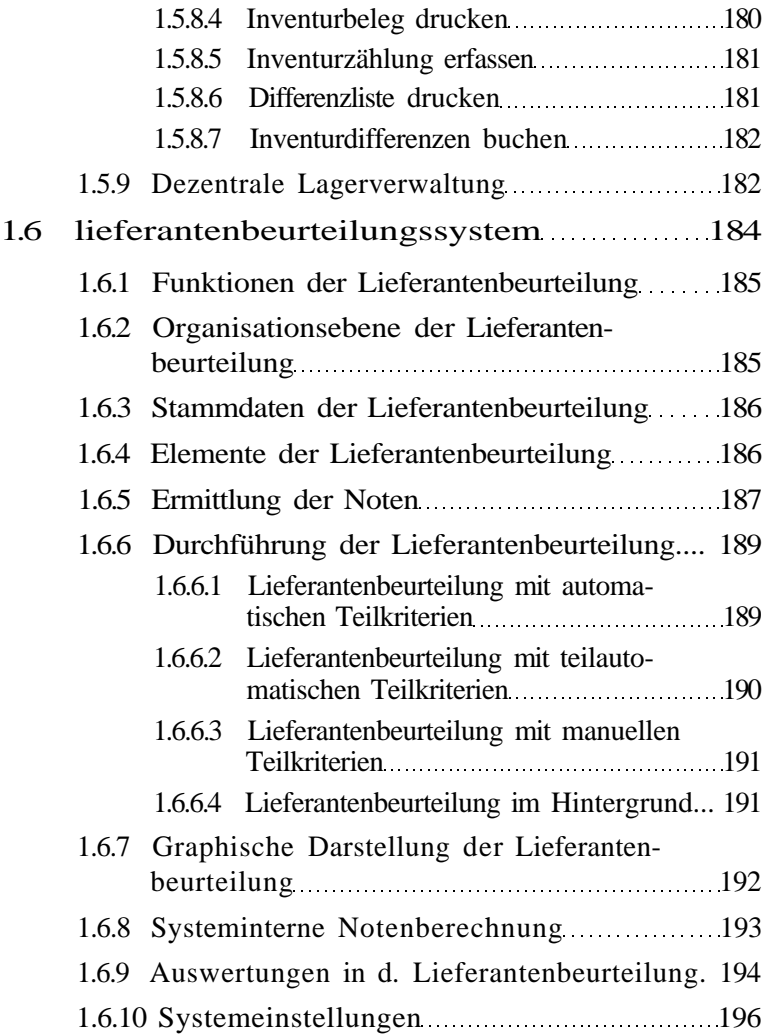

## **Fertigungswirtschaft 197**

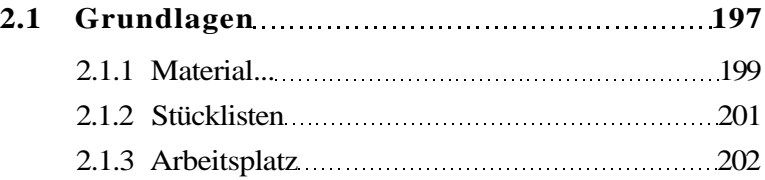

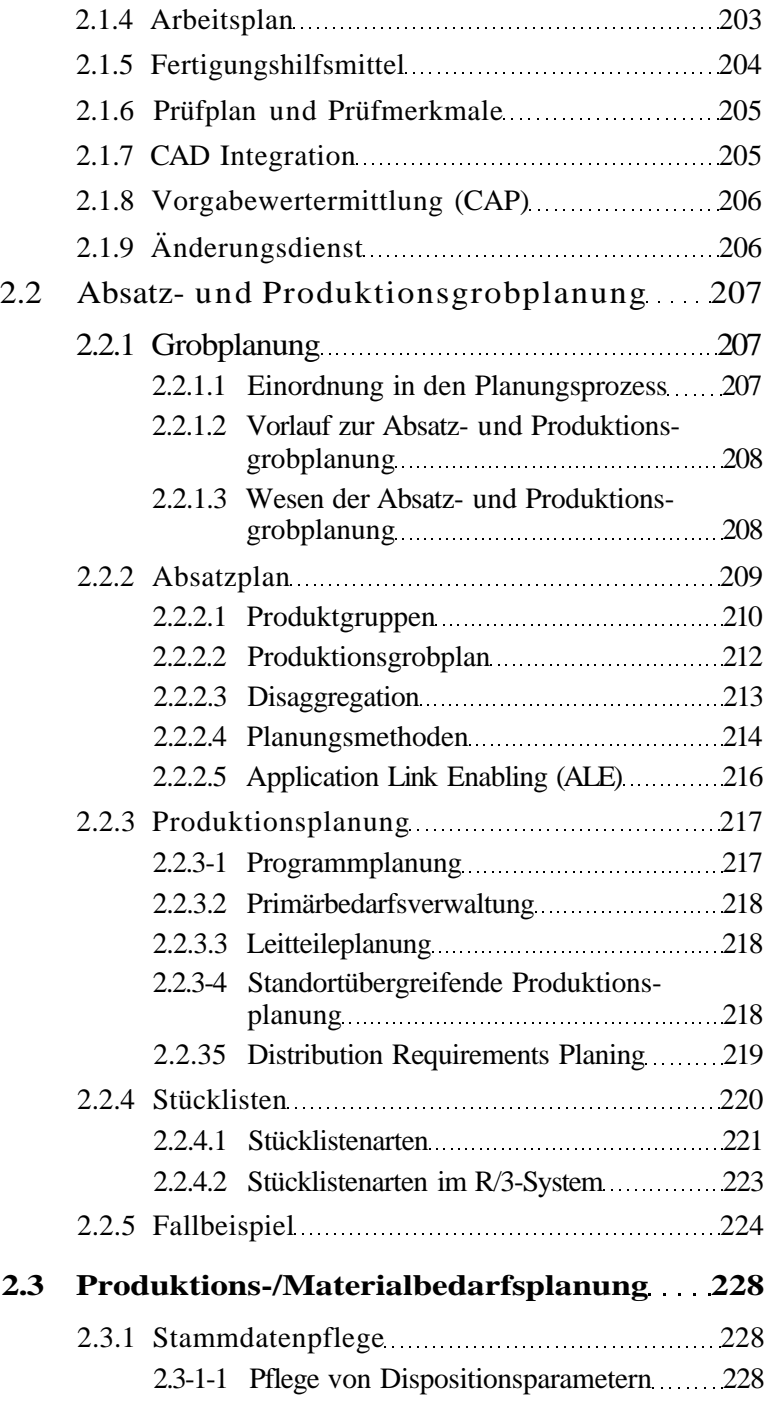

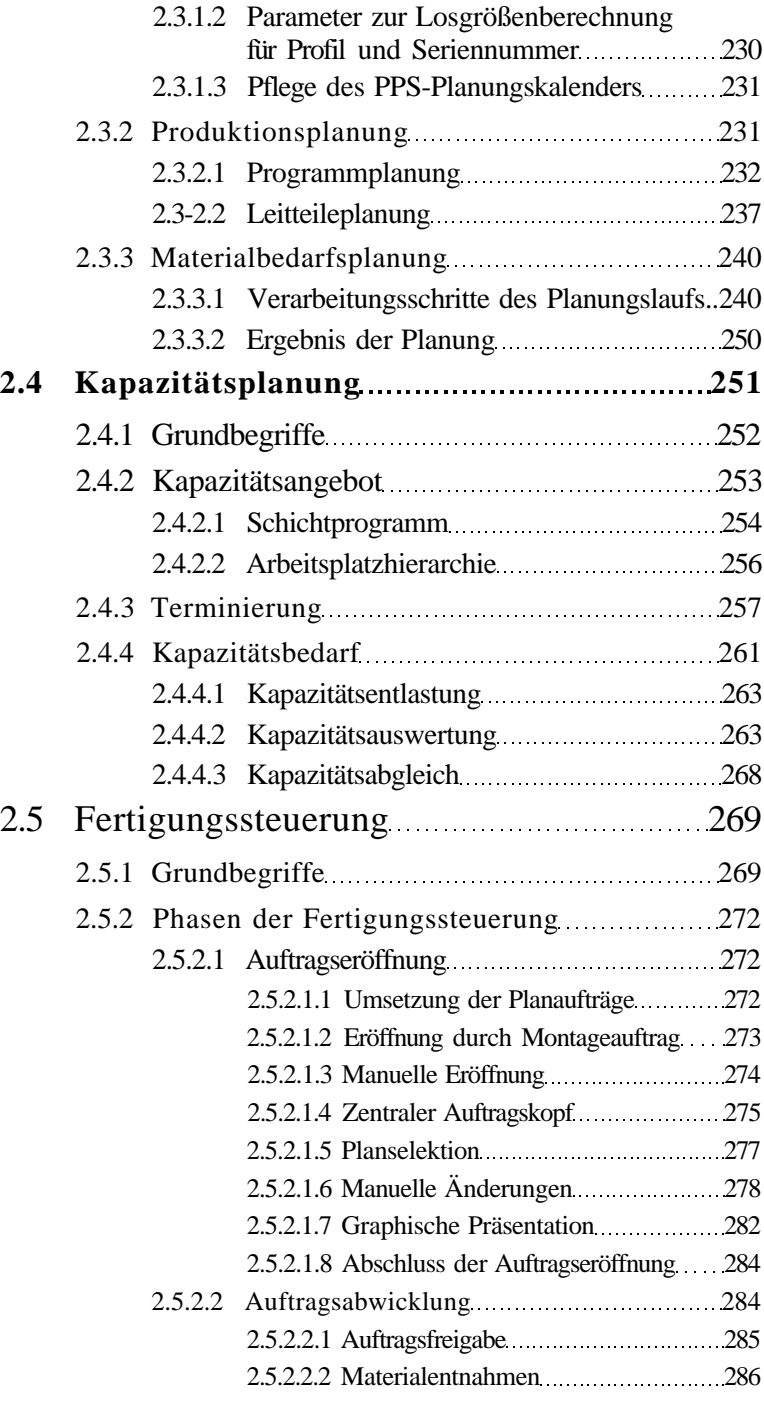

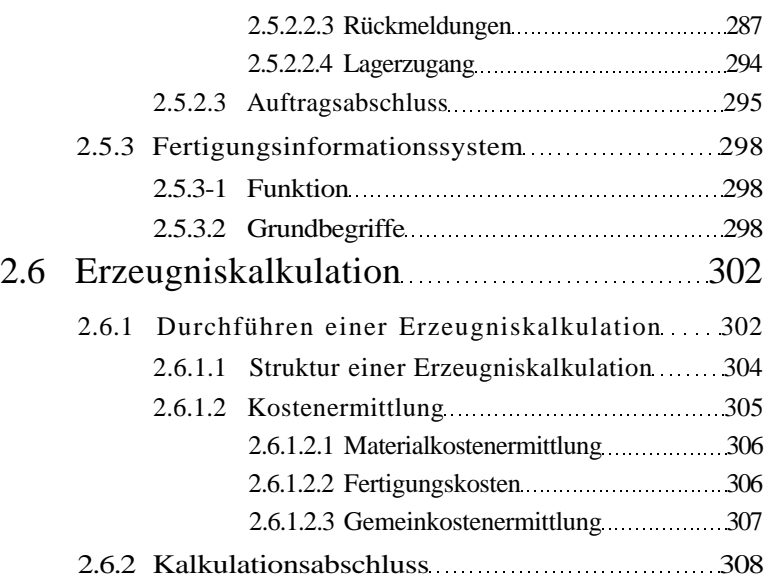

## **Qualitätsmanagement 311**

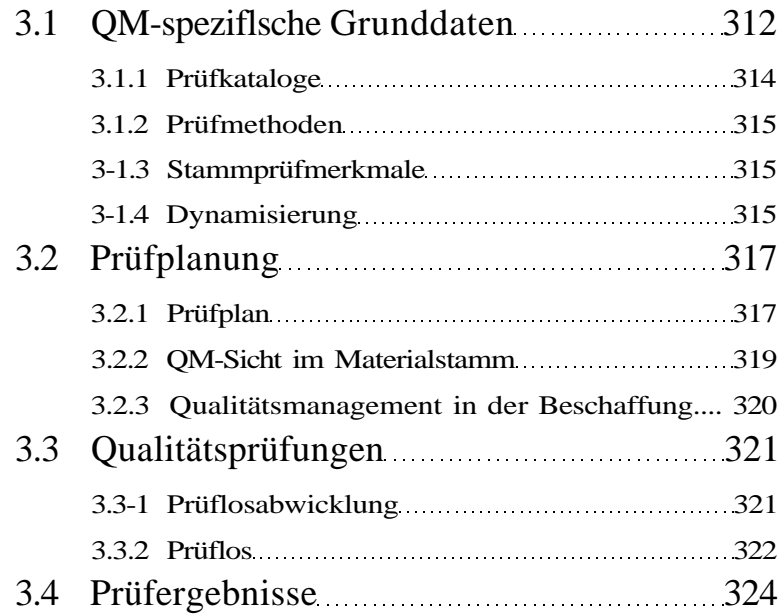

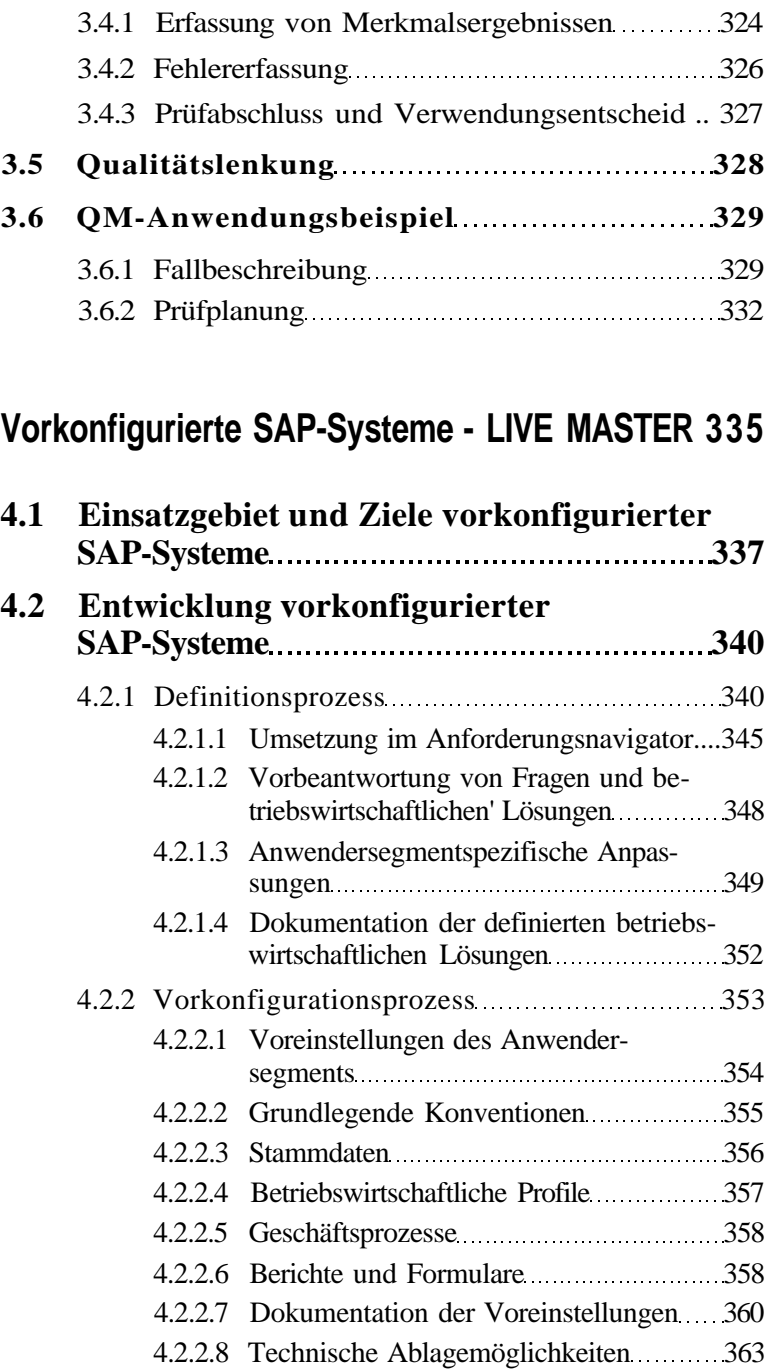

*Inhaltsverzeich n is*

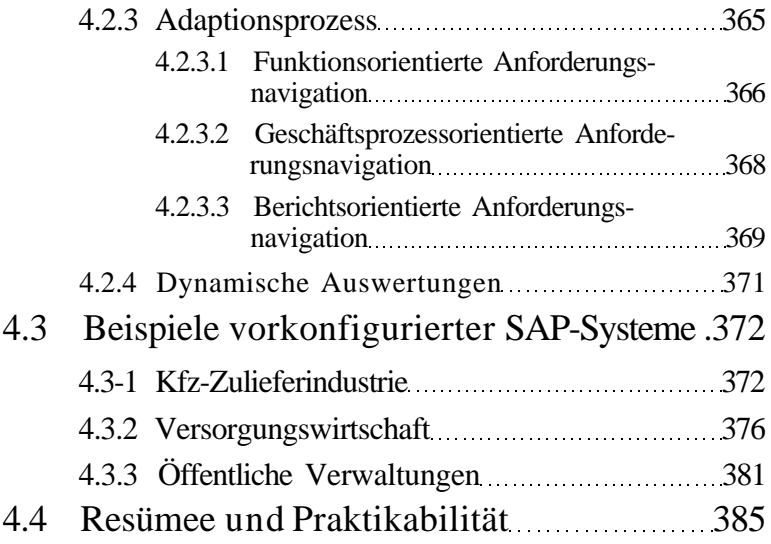

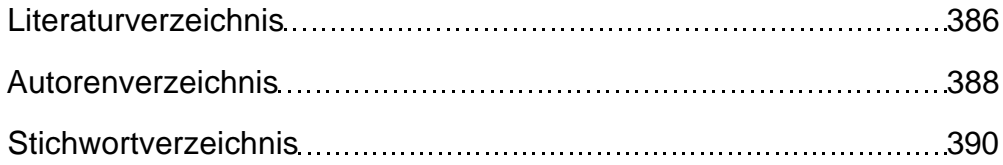